# **Trigonometrische Funktionen – Winkelfunktionen (Kreisfunktionen)**

#### **Übersicht über die einfachsten trigonometrischen Funktionen**

Mit trigonometrischen Funktionen oder auch Winkelfunktionen bezeichnet man rechnerische Zusammenhänge zwischen Winkel und Seitenverhältnissen in rechtwinkligen Dreiecken.

Anwendung finden Winkelfunktionen bei Berechnungen von Seitelängen von Dreiecken oder bei Vermessungsaufgaben. Aber auch viele periodische bzw. pulsierende Vorgänge in Natur, Medizin und Technik lassen sich mit Winkelfunktionen darstellen.

Die elementaren trigonometrischen Funktionen sind:

die Sinusfunktion (abgekürzt: sin),

die Kosinusfunktion (abgekürzt: cos),

die Tangensfunktion (abgekürzt: tan oder tg)

#### **Definition**

Sinus, Kosinus und Tangens sind folgendermaßen definiert:

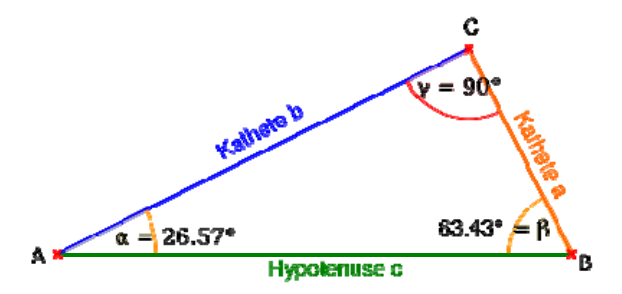

*Abbildung 1: Rechtwinkeliges Dreieck* 

$$
\sin \alpha = \frac{Gegenkathete \text{ von } \alpha}{Hypothenuse} = \frac{a}{c}
$$

$$
\cos \alpha = \frac{Ankathete \text{ von } \alpha}{Hypothenuse} = \frac{b}{c}
$$

$$
\tan \alpha = \frac{Gegenkathete \text{ von } \alpha}{Ankathete \text{ von } \alpha} = \frac{a}{b}
$$

Aus diesen Beziehungen folgt unmittelbar die Beziehung:

$$
\tan \alpha = \frac{\sin \alpha}{\cos \alpha}
$$

Da die Winkelsumme im Dreieck 180° beträgt, und der rechte Winkel 90° zu dieser Summe beiträgt, ist dieser Winkel

$$
\beta = 90^{\circ} - \alpha
$$

und daher

$$
\cos\alpha = \sin(90^\circ - \alpha)
$$

#### **Winkelfunktionen am Taschenrechner und Computer**

Jeder "wissenschaftliche Rechner" und zahlreiche Computerprogramme können mit Winkelfunktionen umgehen. Bei all diesen Werkzeugen sollten Sie auf einige Dinge achten:

- Es gibt verschiedene Systeme zur Angabe von Winkeln:
	- $\circ$  Gradmaß (auch Altgrad): von 0° 360°, rechter Winkel =90°
	- o Bogenmaß: von 0 bis  $2π$ , rechter Winkel =  $π/2$
	- $\circ$  Neugrad-System: von 0<sup>g</sup> bis 400<sup>g</sup>, rechter Winkel = 100<sup>g</sup> wobei letzteres hauptsächlich im Vermessungswesen verwendet wird (1 Neugrad wird auch als 1 gon bezeichnet).
- Falls das Werkzeug Ihrer Wahl ein "Umschalten" zwischen diesen Winkelmaßen erlaubt, vergewissern Sie sich, dass tatsächlich das von Ihnen gewünschte eingestellt ist. Ansonsten kann es Ihnen passieren, dass Sie sin(31°) berechnen wollen und statt dessen sin(31 rad) erhalten, vielleicht ohne es zu merken. Typische Tastenbezeichnungen auf Taschenrechnern sind: DEG (Gradmaß), RAD (Radiant), GRD (Neugrad)
- Achtung: Manche Werkzeuge wie Excel arbeiten nur im Bogenmaß. In diesen Fällen müssen Sie vom Gradmaß ins Bogenmaß umrechnen, etwa: 31° als 31∗π/180) berechnen. In Excel lautet die Formel für die Berechnung des Sinus die Sie in eine Zelle eingeben: =SIN(31∗pi()/180)

#### **Sinus und Kosinus**

Berechnet man Sinus oder Kosinus für Winkel von 0° bis 360° bzw von 0 bis 2π, so erhält man Werte zwischen -1 und +1. Von 0° steigen die Werte rasch an, ab 45° wird der Anstieg schwächer und erreicht bei 90° den Höchstwert von +1. Danach fallen die Werte wieder ab und erreichen ihren Tiefstwert von -1 bei 270°. Für größere Winkel als 360° bzw. 2π wiederholt sich dieser Verlauf.

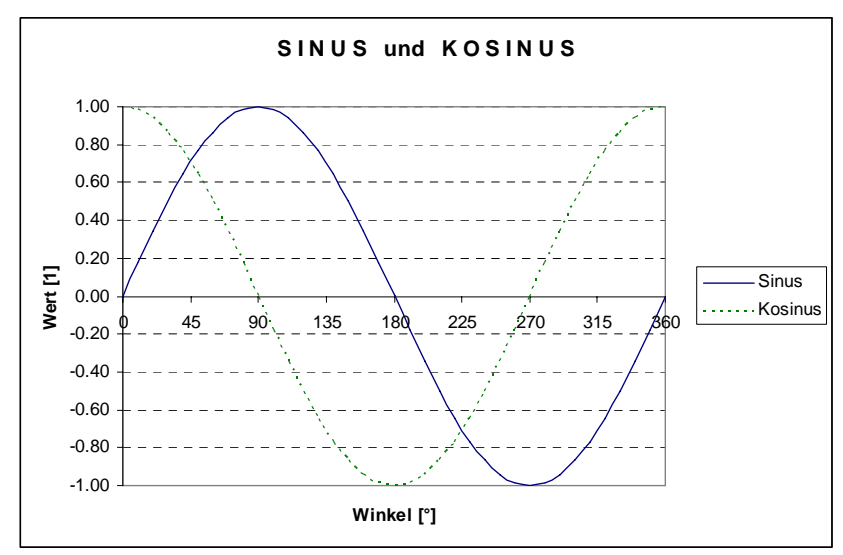

*Abbildung 2: Sinus und Kosinus* 

## **Angewandte Beispiele**

## **1. Die Atmung**

Die Geschwindigkeit v (in Liter/Sekunde), mit der Luft in die Lunge einer Person oder eines Tieres in Ruhezustand fließt ist in etwa gegeben durch v (t) = a  $*$  sin (b  $*$  t $*2\pi$ ) Dabei ist t die relative Zeit zwischen 2 Atemzügen. Die Werte für a und b hängen von der Person / Tier ab.

## **2. Das Wetter**

Die Lufttemperatur schwankt täglich und hängt von zahlreichen Einflüssen ab. Untersucht man jedoch den Verlauf der langjährigen Monatsmittelwerte, so lassen sich erstaunliche Gesetzmäßigkeiten erkennen. Daraus kann man wichtige Schlüsse im Hinblick auf Heizungs- und Kühlungsbedarf, Landwirtschaft, Tourismus und Verkehr ziehen. Aber auch andere Werte wie Niederschlag und Sonnenscheindauer lassen sich mittels einer Sinus-Funktion darstellen.

 $y(t) = k + a * sin (b + 2\pi * t/365)$ 

y…meteorolog. Größe (Temperatur,…)

k… Jahresmittelwert der meteorolog. Größe (Druchschnittstemperatur,…)

a…Amplitude = (Maximum-Minumum)/2

b…Phasenverschiebung = Zeitpunkt an dem met. Gr. den Durschnittswert erreicht

t… Tag des Jahres

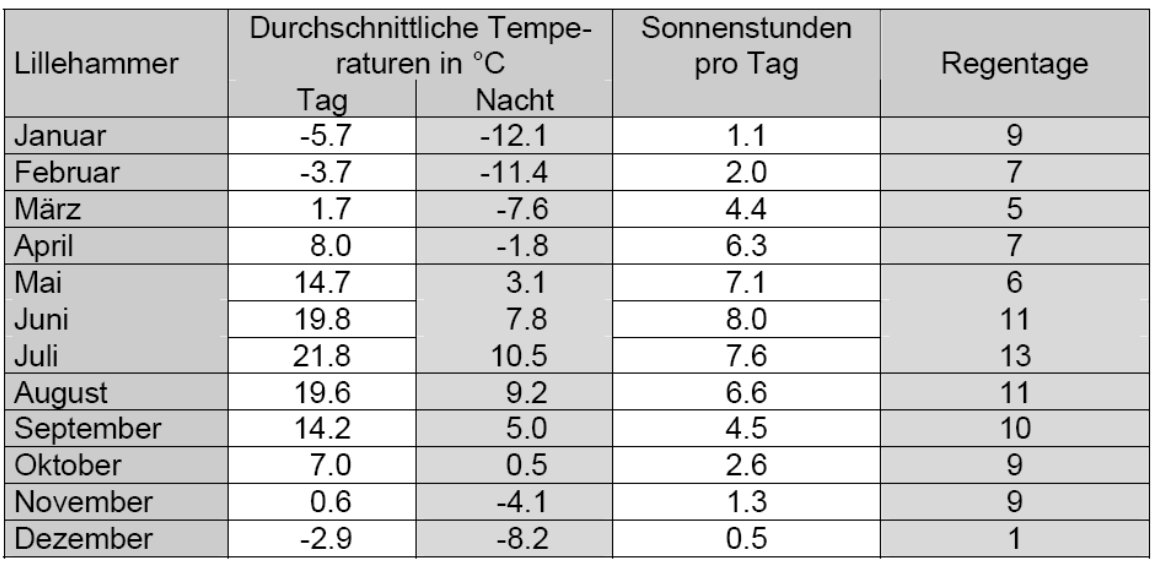

*Tabelle: Meteorologische Parameter für Lillehammer (Norwegen).* 

# **4. Elektrischer Strom**

Beim Wechselstrom verläuft die Spannung wie eine Winkelfunktion.

## **5. Schall- und Lichtwellen**

Die Ausbreitung von Schall- und Lichtwellen kann ebenfalls durch eine Sinus-Funktion beschrieben werden.

Interferenzen sind Überlagerungen von Schallwellen d.h. von Sinus-Funktionen. Legt man zwei Sinus-Wellen richtig übereinander so kommt es zur Auslöschung.

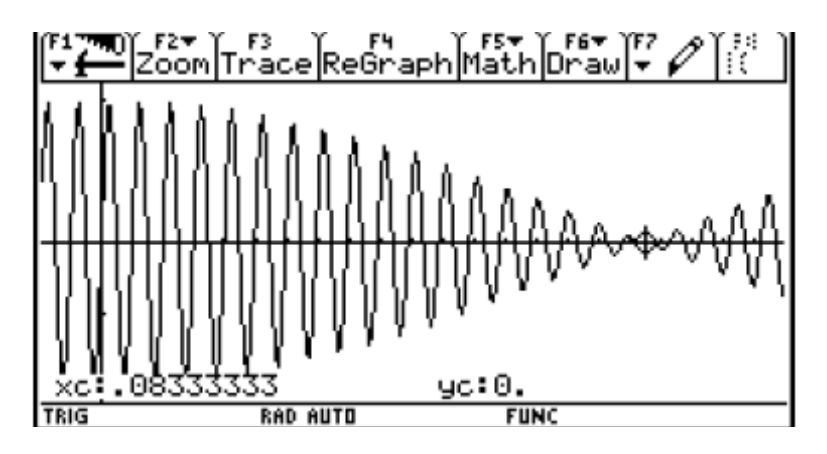

*Abbildung 3: Auslöschung einer Schwingung durch Überlagerung* 

#### **5. Fourier-Reihen**

Legt man mehrere Sinus-Funktionen übereinander so kann man beliebige periodische/pulsierende Muster und Funktionen erzeugen, z.B: Rechteckfunktion, Dreiecksfunktion. Umgekehrt kann man gemessene periodische Vorgänge in Einzelschwingungen zerlegen.

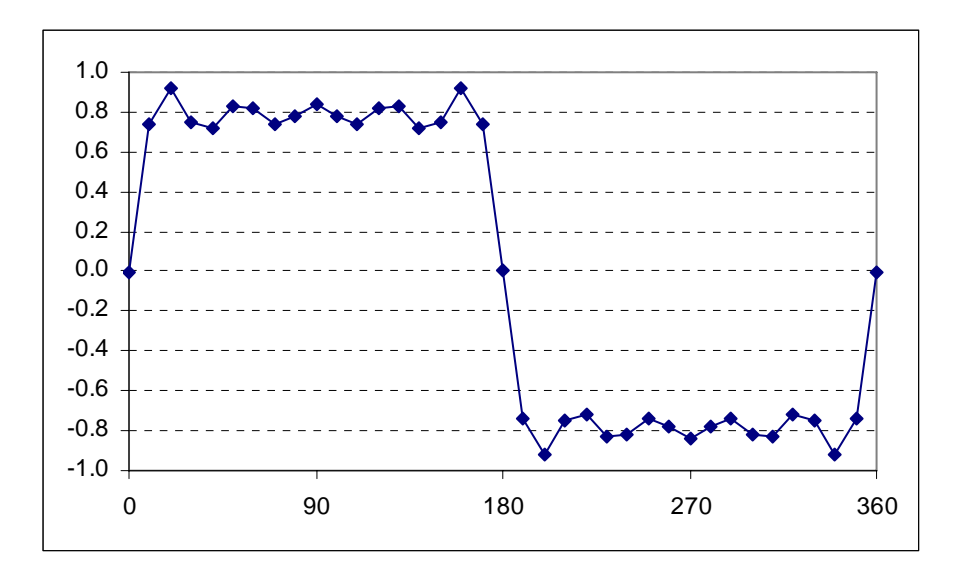

*Abbildung 4: 6 Sinus-Funktionen übereinander gelegt ergeben bereits annähernd eine Rechtecksfunktion.*